# **DIGITUS**®

## **USB Type-C™ auf VGA Adapter, Full-HD 1080p**

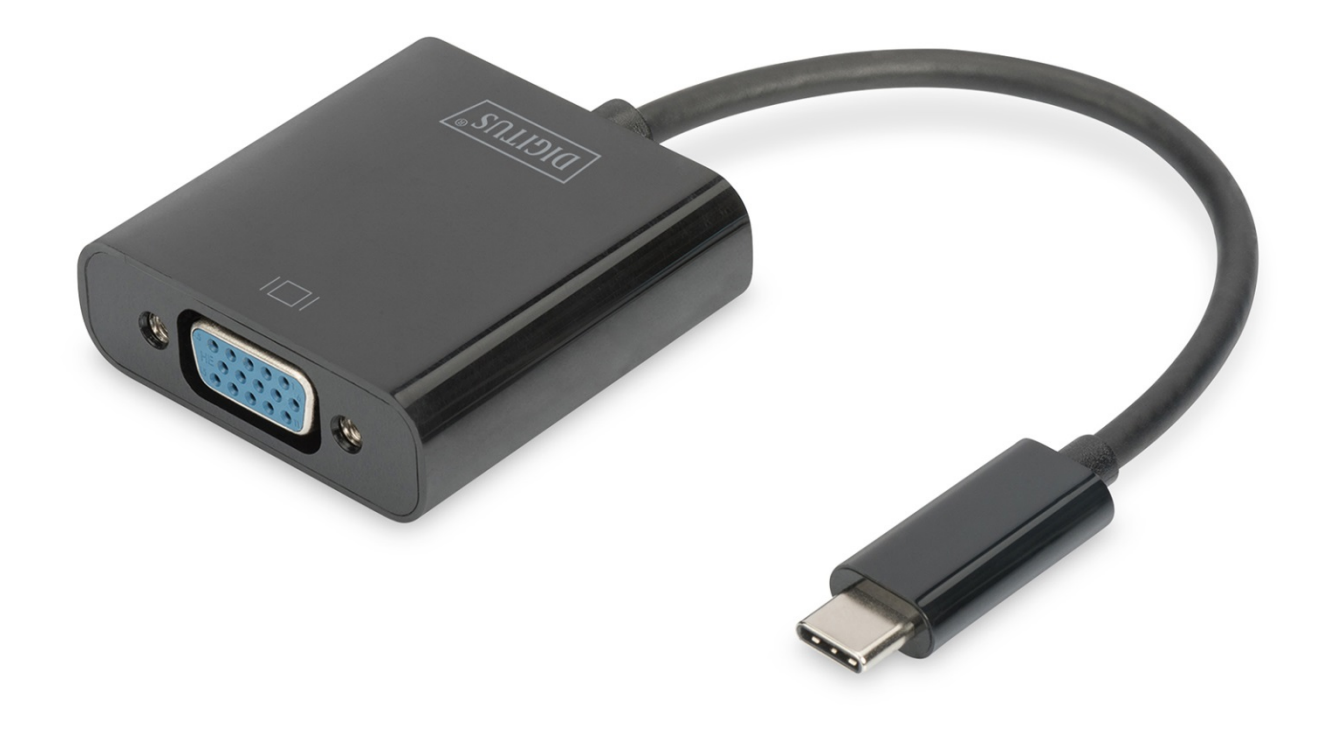

**Bedienungsanleitung**  DA-70853

#### **Produkteigenschaften**

Der USB Type-C™ VGA Grafik-Adapter ermöglicht den Anschluss eines VGA Monitors oder Projektors and einem USB-C™ Gerät. Die höchstmögliche Auflösung hierbei: Full HD (1080p). Er eignet sich für alle Betriebssysteme: Windows®, Mac®, Google Chrome® . Der Adapter gehört zum Must-Have-Zubehör, egal ob privat beim Anschluss Ihres Notesbooks an einem zusätzlichen Monitor oder auch beruflich bei Präsentationen über einen VGA-Projektor.

### **Funktionelle Beschreibung**

- 1. Chipsatz: AG9300
- 2. Unterstützt USB3.1-Eingang und VGA-Ausgang.
- 3. 5,4 Gbit/s (HBR2), 2,7 Gbit/s (HBR), 1,62 Gbit/s Datenkanal.
- 4. Unterstützt folgende Auflösungen: 1080P bei 24 Hz, 50 Hz, 60 Hz, 720P, 480P, 576i und 480i, bei 50 Hz und 60 Hz

#### **Packungsinhalt**

- 1. USB Type-C™ VGA Grafikadapter
- 2. 1 x Benutzerhandbuch

#### **Spezifikationen**

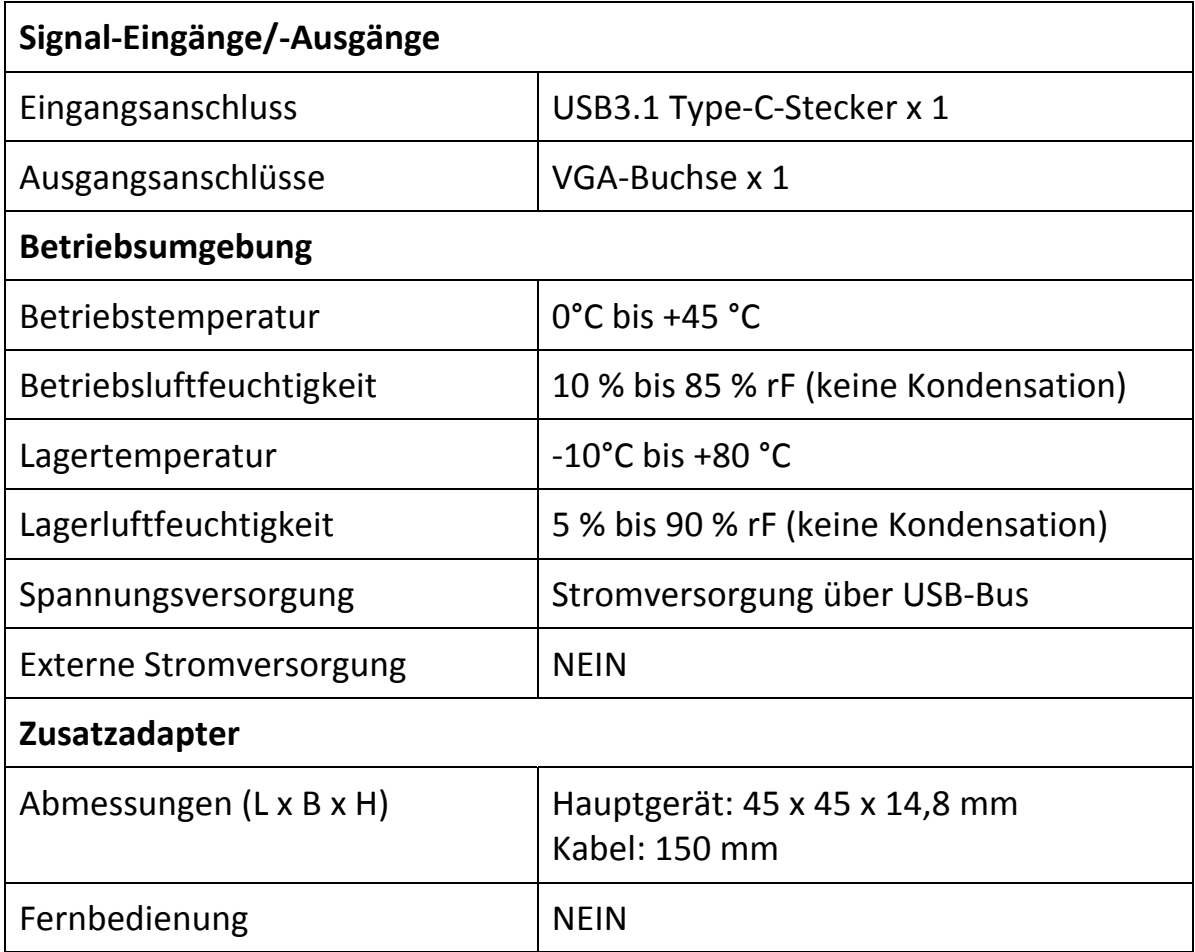

#### **Anwendung**

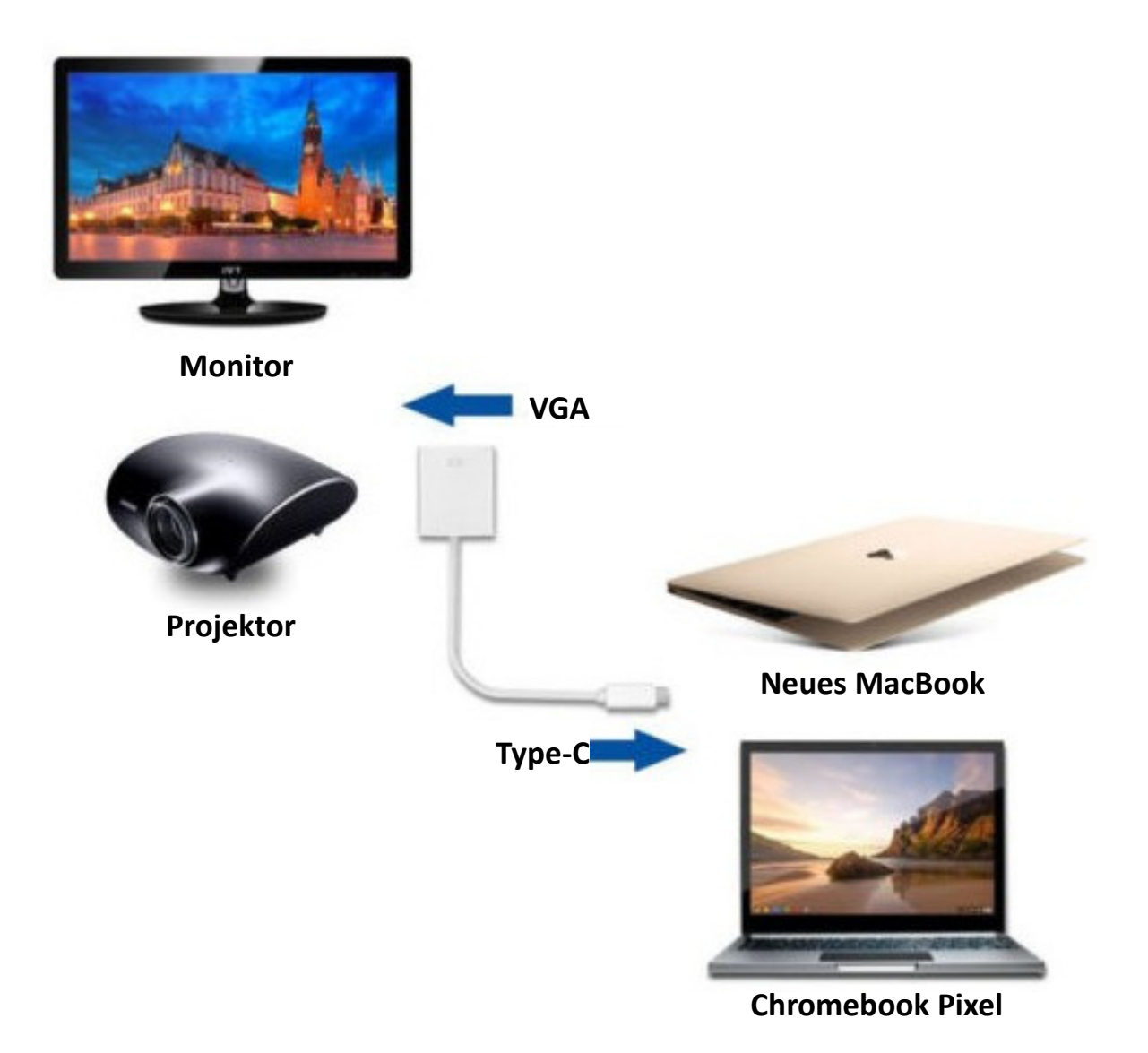

- 1. Verbinden Sie den USB-C-Anschluss dieses Produkts mit einem Computer
- 2. Verbinden Sie den VGA-Ausgang dieses Produkts über ein VGA-Kabel mit einem HD-Fernseher

Hiermit erklärt die Assmann Electronic GmbH, dass die gedruckte Konformitätserklärung dem Produkt beiliegt. Sollte die Konformitätserklärung fehlen, kann diese postalisch unter der unten genannten Herstelleradresse angefordert werden.

#### **www.assmann.com**

Assmann Electronic GmbH Auf dem Schüffel 3 58513 Lüdenscheid Germany

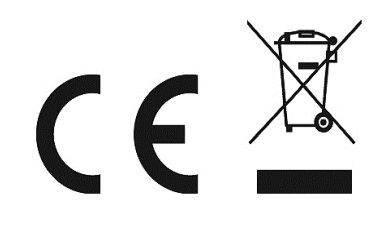